# Exercice Moniteurs

# **Compétition d'accès pour deux classes de processus**

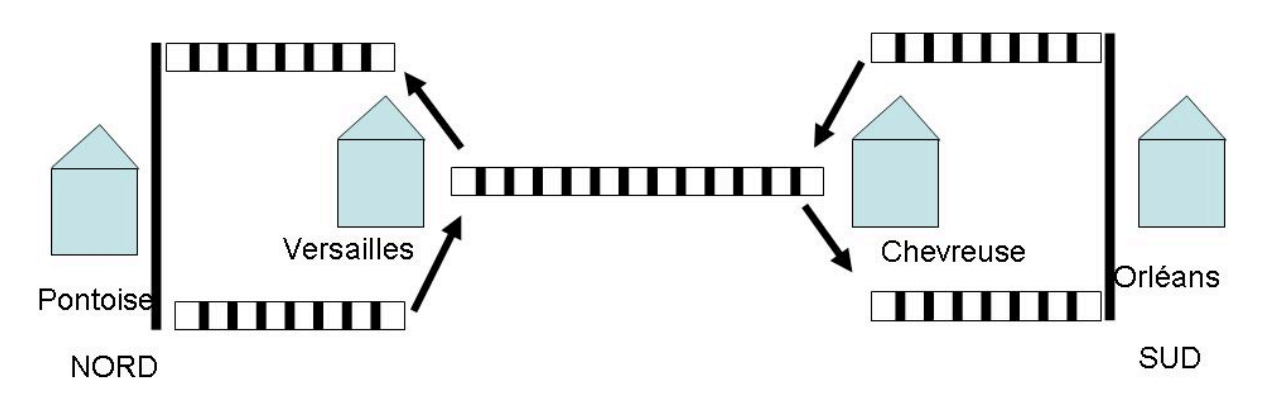

Les règles de circulation sur la voie unique sont les suivantes :

- 1. Le tronçon ne doit jamais être emprunté simultanément par deux trains allant en sens inverse ;
- 2. le tronçon peut être emprunté par un ou plusieurs trains allant tous dans le même sens ;
- 3. il n'y a pas de sens de parcours prioritaire.

Pour étudier la rentabilité de cette ligne, on désire effectuer une simulation du trafic, pour cela, on introduit deux classes de processus : les trains PONTOISE-ORLEANS et les trains ORLEANS-PONTOISE, qui se décrivent comme suit :

# *Tâche PONTOISE-ORLEANS :* **Début** Parcours (PONTOISE, VERSAILLES) ; **Entrée\_nord ;** Parcours (VERSAILLES,CHEVREUSE) ; **Sortie\_sud ;** Parcours (CHEVREUSE, ORLEANS) ; **Fin**

# *Tâche ORLEANS-PONTOISE:*

# **Début**

Parcours (ORLEANS, CHEVREUSE) ; **Entrée\_sud ;** Parcours (CHEVREUSE, VERSAILLES) ; **Sortie\_nord;** Parcours (VERSAILLES, PONTOISE) ; **Fin**

# **Question :**

On considère le cas où toute coalition est autorisée.

*Écrire un moniteur contenant les 4 points d'entrée* **Entrée\_nord , Sortie\_sud, Entrée\_sud , Sortie\_nord**

On pourra utiliser les conditions Accès\_Nord, Accès\_Sud et des variables d'état NS, SN nombres de trains sur le tronçon dans chaque sens, AttNS, AttSN nombre de trains en attente dans chaque sens.

D'autres solutions sont possibles !

### **Type** Troncon = **moniteur**

{Variables locales}

#### **Var** NS,SN, AttNS, AttSN : **entier** ;

*Accès\_Nord ; Accès\_Sud :* **condition** ;

{points d'entrée}

#### **Procédure Entry** Entrée\_Nord ;

#### **Début**

Si SN>0 alors AttNS=AttNS+1 ; *Accès\_Nord.***Wait** ; finsi ;

{blocage si trains dans l'autre sens}

 $NS=NS+1$  ;

```
Si AttNS>0 alors AttNS=AttNS-1 ; Accès_Nord.Signal ; finsi ;
```
{si des trains sont en attente, alors réveil du prochain train en attente ; le premier train en attente est réveillé par le dernier train SN}

**Fin**

#### **Procédure Entry** Sortie\_Sud ;

#### **Début**

 $NS=NS-1$ ;

Si NS==0 alors {dernier train NS}

Si AttSN>0 alors AttSN = AttSN -1 ; *Accès\_Sud.***Signal** ;

{si des trains SN sont en attente, alors réveil du premier train }

finsi ;

finsi ;

**Fin**

**Procédure Entry** Entrée\_Sud ;

#### **Début**

Si NS>0 alors AttSN=AttSN+1 ; *Accès\_Sud.***Wait** ; finsi ;

{blocage si trains dans l'autre sens}

 $SN = SN + 1$  ;

```
Si AttSN>0 alors AttSN=AttSN-1 ; Accès_Sud.Signal ; finsi ;
```
{si des trains sont en attente, alors réveil du prochain train en attente ; le premier train en attente est réveillé par le dernier train NS}

**Fin**

**Procédure Entry** Sortie\_Nord ;

#### **Début**

SN=SN-1 ;

Si SN==0 alors {dernier train SN}

Si AttNS>0 alors AttNS = AttNS -1 ; *Accès\_Nord.***Signal** ;

{si des trains NS sont en attente, alors réveil du premier train }

finsi; finsi;

**Fin**

#### **Début**

{initialisations des variables locales}

NS=0; SN=0; AttNS=0; AttSN=0;

#### **Fin**